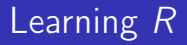

## Carl James Schwarz

StatMathComp Consulting by Schwarz cschwarz.stat.sfu.ca @ gmail.com

Missing values

## Table of Contents I

1. [Missing Values](#page-2-0)

## <span id="page-2-0"></span>Missing Values - NA's, NaN, Infs

Missing values (NA) can occur

- Data lacking values (are these MCAR, MAR, or IM)?
- Illegal computations ("Carl"/3) or 10/0
- Over/Under flow (e.g. exp(1000))

Default action of R is to propagate missing values, i.e.  $3 + NA$  is also NA.

You can change this action in several ways (the na.actions).

## R Missing Values

Look at cereal dataframe and the weight variable. Some cereals have missing values. Compare the following results. Read help(is.na) and help(na.omit)

```
1 mean(cereal$weight)
2 mean(cereal$weight, na.rm=TRUE)
3 mean(na.omit(cereal$weight))
4
5 length(cereal$weight) # includes missing values
6 length(na.omit(cereal$weight))
7 is.na(cereal$weight)
8 sum( is.na(cereal$weight)) # count num missing
9
10 dim(cereal)
11 dim(na.omit(cereal)) # drop row with missing data
12
13 complete.cases(cereal)
14 dim(cereal[complete.cases(cereal),])
```
Look at cereal dataframe and the weight variable. Compute the % weight of fat, i.e. grams of fat/serving size. Compute the protein:fat ratio.

```
1 # Using NA in operations leads to NA's
2 cereal$prop.fat <- cereal$fat /cereal$weight
3 cereal$prop.fat
4 is.na(cereal$protein.fat) # Inf is a value
5
6
7 # NA is different from Inf; protein/fat ratio
8 cereal$protein.fat <- cereal$protein / cereal$fat
9 cereal$protein.fat
10 iis.na(cereal$protein.fat) # Inf is a value
11 is.infinite(cereal$protein.fat)
```
Missing values typically don't show up on plots!

```
1 ggplot(data=cereal, aes(x=weight, y=calories))+
2 ggtitle("calories vs. Weight per serving")+
3 xlab("Weight per serving")+ylab("calories")+
4 geom_jitter()+
5 geom_smooth(method="lm",se=FALSE)
```
Warning messages:

- 1: Removed 2 rows containing missing values (stat\_smooth).
- 2: Removed 2 rows containing missing values (geom\_point).

```
Look at cereal dataframe and the weight variable.
Regress calories against serving size.
```

```
1 fit.cal.serving <- lm(calories \tilde{ } weight,
2 data=cereal)
```

```
3 summary(fit.cal.serving) # note missingness
```
Residual standard error: 12.89 on 73 degrees of freedom (2 observations deleted due to missingness)

Look at cereal dataframe and the weight variable. Regress calories against serving size.

- 1 fitted(fit.cal.serving) # only length 75 despite having ind
- 2 length(fitted(fit.cal.serving))

So the following fails:

1 cereal\$fitted <- fitted(fit.cal.serving)

Error in '\$<-.data.frame'('\*tmp\*', "fitted", value =  $c(100.65)$ replacement has 75 rows, data has 77

Look at cereal dataframe and the weight variable. Regress calories against serving size.

It is possible to have  $Im()$  deal nicely with NA, but this approach is not implemented consistently in R.

```
1 fit.cal.serving2 <- lm(calories ~ weight,
2 na.action=na.exclude,
3 data=cereal)
4 summary(fit.cal.serving2)
5 fitted(fit.cal.serving2) # now padded with NA
6 length(fitted(fit.cal.serving2))
7 cereal$fitted <- fitted(fit.cal.serving2)
```
Look at cereal dataframe and the weight variable.

Regress calories against serving size.

I prefer to use the predict with new data that propagates missing values properly.

Compare:

```
1 predict(fit.cal.serving)
2 predict(fit.cal.serving, newdata=cereal)
3
4 predict(fit.cal.serving2)
```
- ALWAYS check for NA's in data and ask if MCAR, MAR, or IM
- Sometime special codes are used, e.g. -1 means missing
- 1 mydf  $\left[$  is.na(mydf\$var),  $\right]$  # list rows where var is miss
- 2 mydf  $[mydf == -1]$  <- NA # common code
	- NA and Inf's propagate through computation but  $R$  is NOT consistent.
		- mean(var) is NA if var contains any missing
		- mean(var, na.rm=TRUE) drops the NAs
		- $\bullet$  lm( Y $\sim$  X, data=blah) drops missing rows automatically
	- Different results from methods with *na.action=na.exclude* vs.  $na. action = na. omit.$